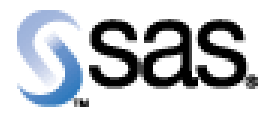

## SAS Drug Development SAS Macro API 1.4.1

Installation Qualification / Operational Qualification Checklist

Install SDD SAS Macro API 1.4.1

**Version 1.00 Date January 5, 2016** 

Company Confidential Page 1 of 6

## *Checklist A: "Install SDD SAS Macros"*

*Note:* This checklist assumes you have completed an installation of SDD API 1.7.2.

*Prerequisites:* You will need to set the following property in the **lsaf.properties** configuration file on any tcServer instance that is running:

**sassession.enable.trusted.connections=true**

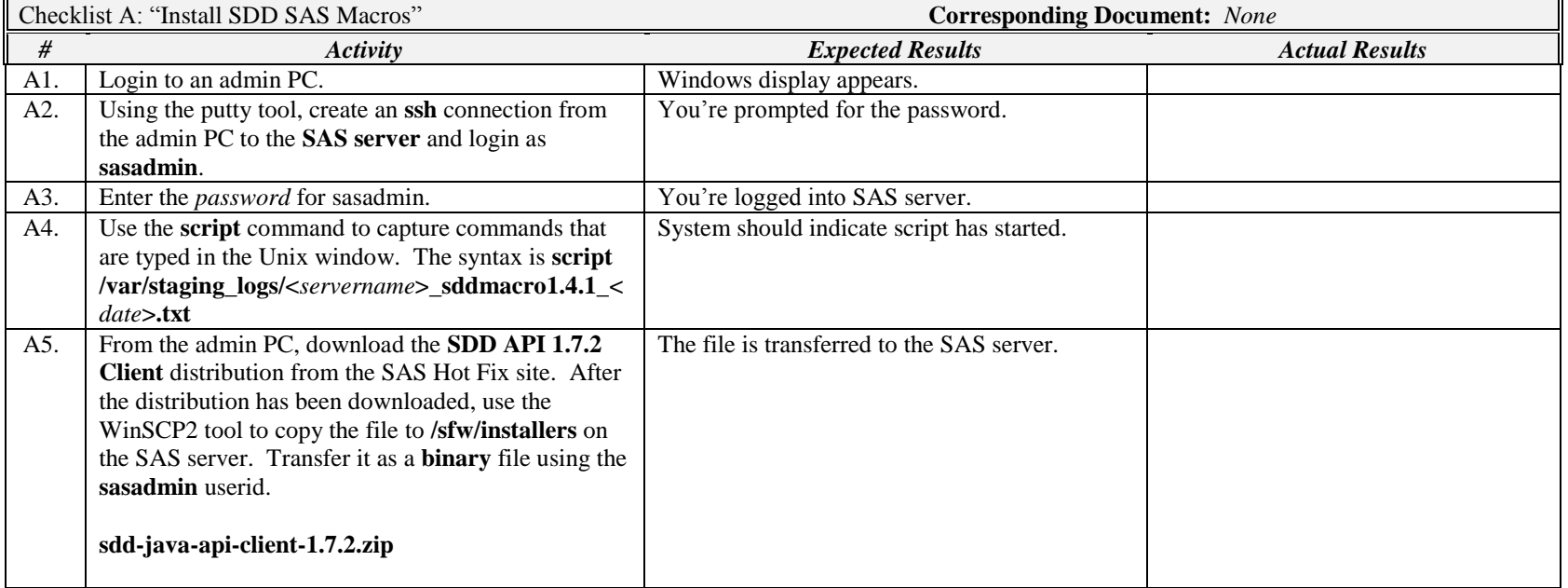

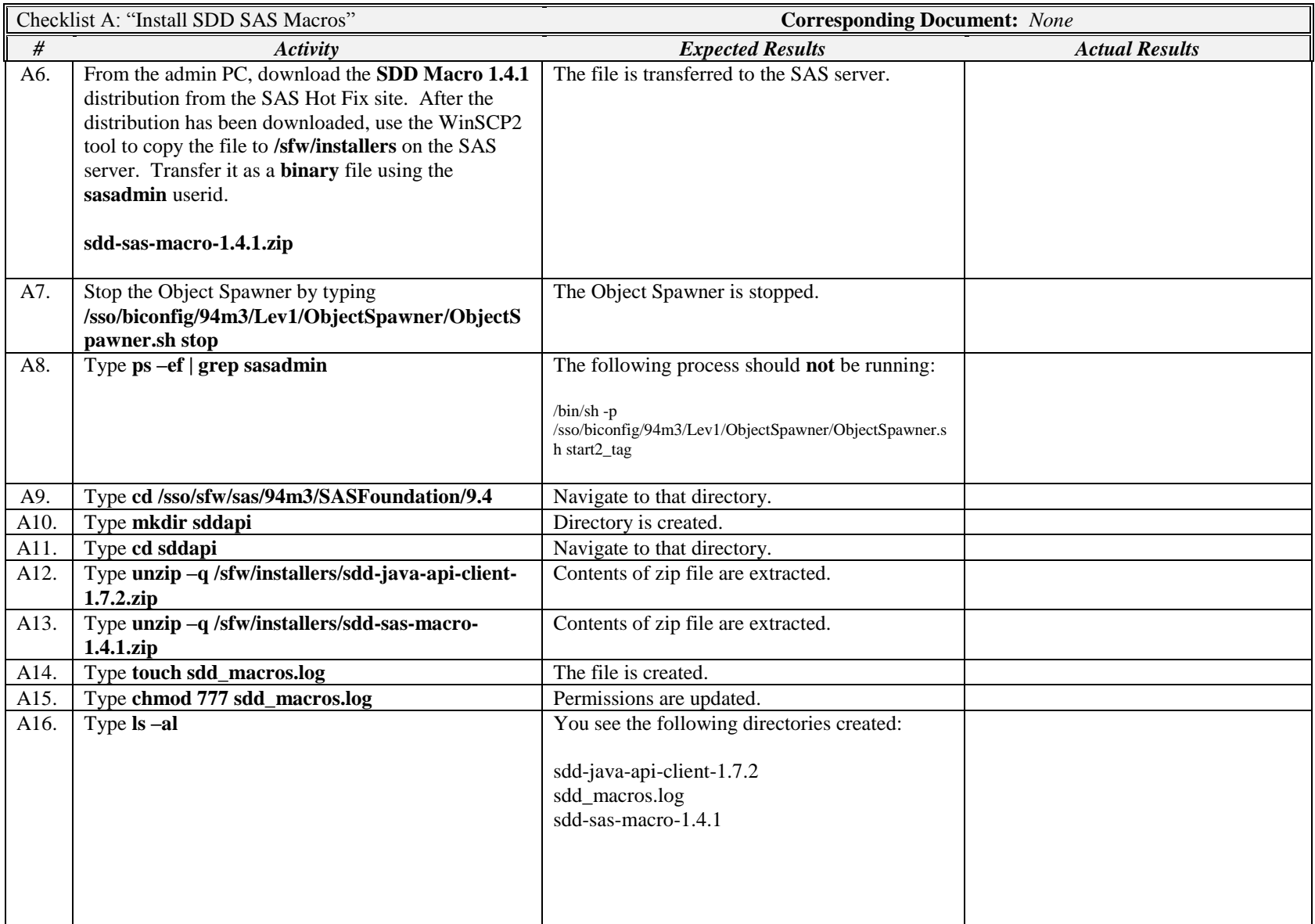

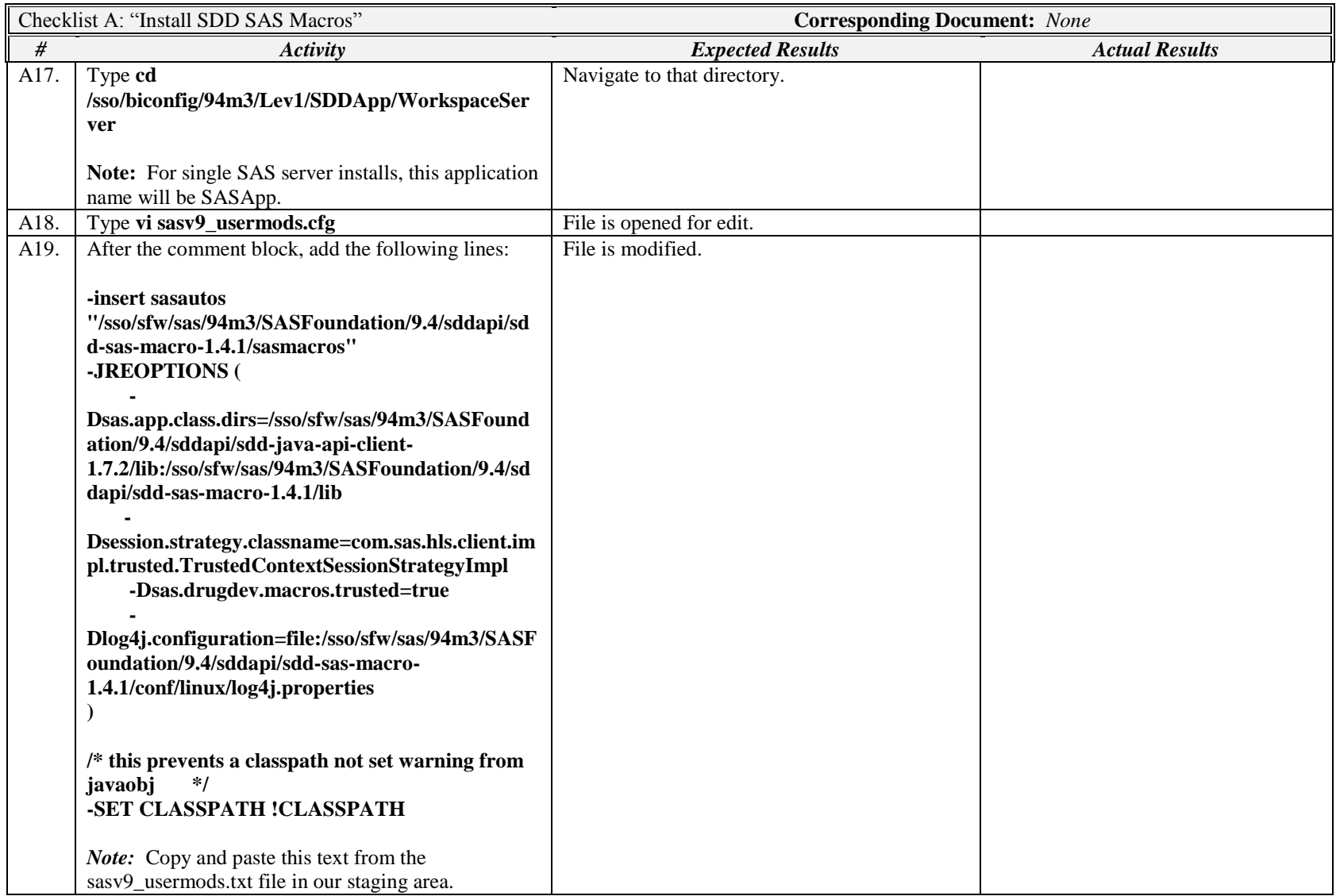

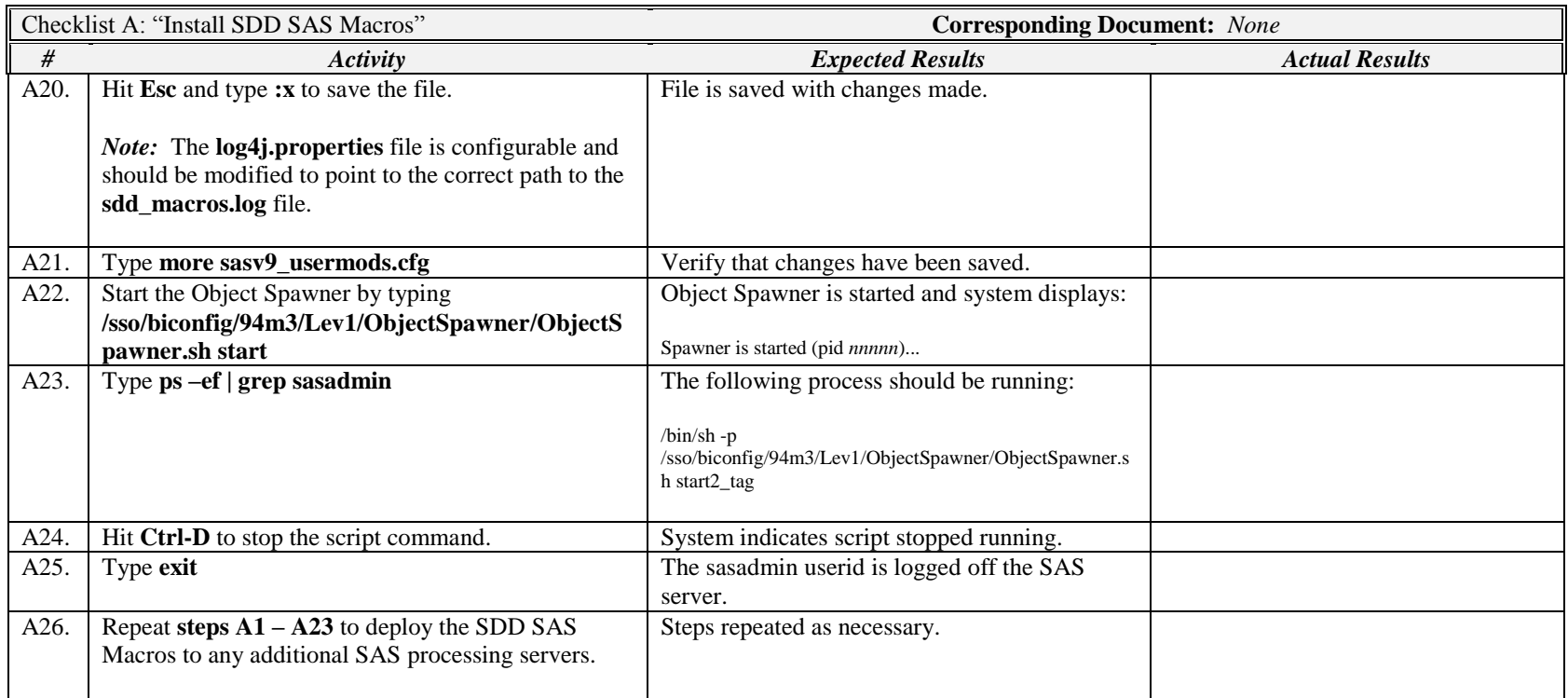

*Signature below indicates completion of Checklist A, items A1 – A26, above.*

**Name (print or type): \_\_\_\_\_\_\_\_\_\_\_\_\_\_\_\_\_\_\_\_\_\_\_\_\_\_\_ Sign-off : \_\_\_\_\_\_\_\_\_\_\_\_\_\_\_\_\_\_\_\_\_\_\_\_\_\_\_\_\_ Date:\_\_\_\_\_\_\_\_\_\_\_\_\_\_\_\_\_\_\_\_\_\_**